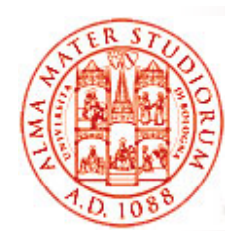

#### **Java 5 e Annotazioni**

Università di Bologna CdS Laurea Magistrale in Ingegneria Informatica I Ciclo - A.A. 2013/2014**Sistemi Distribuiti M**

## **03 – Una Rapida Parentesi su J 5 A t i i (JSR Java 5 e Anno taz ion -175)**

Docente: Paolo Bellavistapaolo.bellavista@unibo.it

**http://lia deis unibo it/Courses/sd1314 -info/ http://lia.deis.unibo.it/Courses/sd1314 info/http://lia.deis.unibo.it/Staff/PaoloBellavista/**

**Sistemi Distribuiti M – Java 5 e Annotazioni**

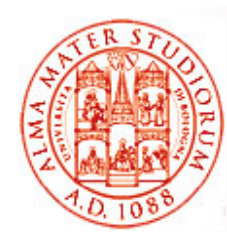

#### **Java 5 e Annotation**

- Velocissima panoramica su Java 5
- Il concetto di *annotazione* (annotation)
- *Ti i d fi iti di t ti Tip i pre definiti di anno tation*
- *Tipi personalizzati*: creazione e uso
- *Meta-annotation*
- □ Impostazione dei comportamenti di compilatore e JVM *(retention)*
- □ Ereditare annotation
- *Reflection & annotation*

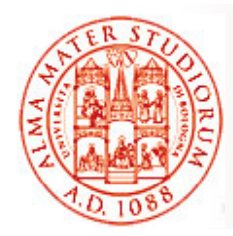

## **J2EE5 e Ease of Development**

#### **Obiettivo cruciale di J2EE5 è ease of development**

- □ Programmazione a componenti basata su *modello POJO* (Plain Old Java Objects), più vicina quindi al modello tradizionale di programmazione
	- ¾ Maggiore libertà, minori requisiti
- Utilizzo estensivo del concetto di *annotation*
	- **> Necessità ridotte di descrittori di deployment**
- *Resource Injection*
	- ¾ *Inversione del controllo controllo*(discuteremo del concetto ampiamente in una parte più avanzata del corso…)
- □ Alcune nuove API e funzionalità di supporto: Chi sa come chi sa come di Alcune nuove API e funzionalità di supporto:
	- ¾ *JSR 220 (EJB 3.0)*

 $\geq$ 

…

- 
- ¾ JSR 252 (JavaServer Faces 1.2), JSR 224 (JAX-WS 2.0 Java API for XML Web Services), JSR 181 (WS Annotations), JSR 245 (JSP 2.1), JSR 222 (JAXB 2.0 – Java Architecture for XML Binding)

specifica in JSR?

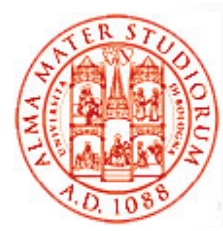

#### **Brevissima Parentesi su J2EE6…**

Per gli "addicted" alle evoluzioni tecnologiche e al versioning, in realtà siamo già giunti più che ampiamente © a *Java EE v6* (Dicembre 2009)

*Variazioni non particolarmente cruciali* per programmazione enterprise distribuita; sicuramente meno centrali che non l'introduzione di J2EE5

- $\Box$ *Profili* come configurazioni differenziate della piattaforma Java EE
- ❏ *Annotation* specifiche per *servlet*
- □ Semplificazione modello e requisiti per *packaging applicazioni* Java EE
- Supporto <sup>a</sup>*RESTful Web Services* (JAX-RS)
- $\Box$  *Estensioni <sup>a</sup> dependency injection <sup>e</sup> context injection* (CDI – JSR 299)

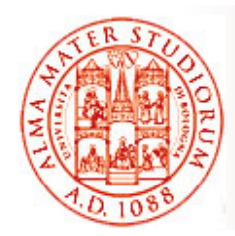

## **I Metadati di Annotation**

#### ❏ *Elementi descrittivi (metadati)* associabili a:

- $\triangleright$  package
- ¾ classi e interfacce
- $\triangleright$  costruttori
- ¾ metodi
- $\triangleright$  campi
- $\triangleright$  parametri
- $\triangleright$  variabili
- □ Informazioni che *aggiungono espressività agli elementi del linguaggio*
- □ Strutturati come *insiemi di coppie nome=valore*
- Lette e gestite dal compilatore o da strumenti esterni: *non influenzano direttamente la semantica* del codice ma il *modo in*  cui il codice può essere trattato da strumenti, VM e librerie, che a sua volta può influenzare il comportamento runtime
- *Reperibili anche a runtime*

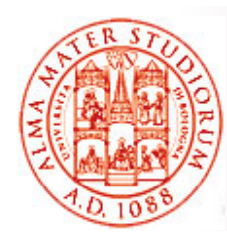

## **Motivazioni dell'Introduzione di Annotation in** J2EE5

- *Molte API Java richiedono codice di integrazione di integrazione ("boilerplate code")*. Idea di *generare automaticamente questo codice* se il codice di partenza è *"decorato" da opportuni metadati*. Ad esempio, accoppiamento interfaccia-implementazione in JAX-RPC
- *Arricchimento dello spazio concettuale* del linguaggio (verso *Declarative Programming*)
- Maggior potenza espressiva del linguaggio
- □ Possibilità di specificare informazioni relative a determinate entità *(code decoration) senza dover ricorrere a descrittori esterni* (ad es. evitando possibili disallineamenti fra file descrittori di deployment e codice corrispondente)

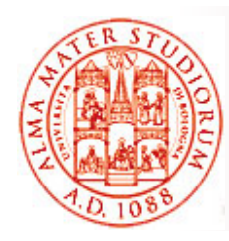

## **Motivazioni dell'Introduzione di Annotation in J2EE5**

 $\Box$ Maggior controllo di errori a compile-time

#### $\Box$ *Semplicità di utilizzo*

Ma in realtà avete già utilizzato meccanismi simili: modificatore **transient**, **@deprecated** javadoc tag, …

Ora *standardizzazione (JSR -175)* del modo con cui questi metadati possono essere aggiunti al codice

Importante: annotazioni possono (in quale caso?) essere lette da *file sorgenti*, *file class (bytecode) e runtime tramite reflection*

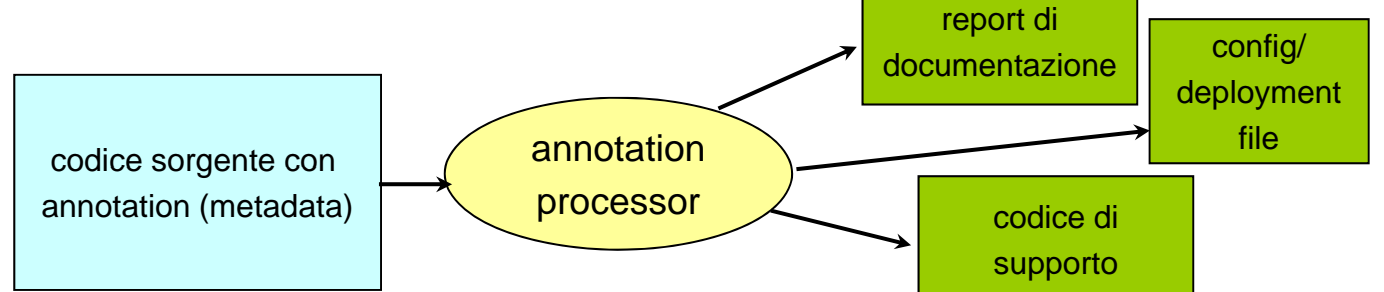

Ma partiamo bottom -up <sup>e</sup> cerchiamo prima di capire che cosa sono <sup>e</sup> come si usano…

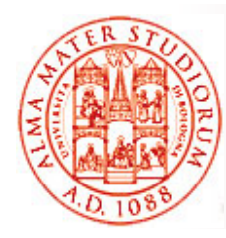

## **Annotation Predefinite**

 $\Box$  *Override*: per indicare che un determinato metodo *ridefinisce il corrispondente metodo ereditato da superclasse* **(java.lang.Override)** 

```
@Override
```

```
public String toString() {
```

```
return super.toString() + "[modified by subclass]" 
}
```
**Nota:** nel caso di errore di trascrizione (del nome del metodo o dei parametri), con l'annotation Override il compilatore segnalerebbe l'errore (senza annotation verrebbe riconosciuto come un nuovo metodo della sottoclasse)

 *Deprecated*: indica che l'uso di un *metodo o di un tipo è*  **sconsigliato** (java.lang.Deprecated)

```
@Deprecated 
public class ExampleClass { … }
```
 *SuppressWarnings*: *disattiva la segnalazione di warning* del compilatore per classi, metodi o campi (java.lang.SuppressWarnings)

```
@SuppressWarnings("unchecked")
public void aMethod() { … }
```
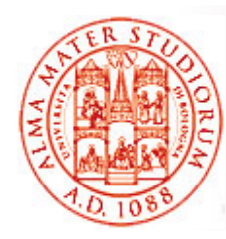

## **Categorie di Annotation**

- □ *Marker annotation: non hanno membri*; l'informazione è data dal nome stesso dell'annotazione, come nel caso di Deprecated **@MarkerAnnotationName**
- *Single-value annotation*: *hanno un solo membro*, che deve chiamarsi *value*, come nel caso di SuppressWarnings **@SingleValueAnnotationName("some value")**
- □ *Full* annotation annotation con più membri
- *Anche tipi di annotation personalizzati*

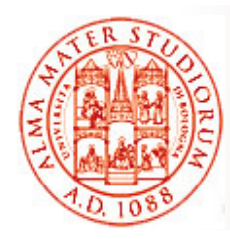

# **Tipi di Annotation Personalizzati**

- ❏ Dichiarazione di un tipo: *@interface*
- $\Box$  $\Box$  Dichiarazione di un metodo  $\rightarrow$  elemento dell'annotazione
- Ogni tipo *estende automaticamente* l'interfaccia java.lang.annotation.Annotation

```
public @interface GroupTODO {
    public enum Severity {CRITICAL,IMPORTANT,TRIVIAL} ;
    Severity severity( ) default Severity.IMPORTANT;
    String item( );
    String assignedTo( );
}
UTILIZZO:@GroupTODO (
      severit G TODO S it CRITICAL ity = 
GroupTODO.Severity.CRITICAL;
     item = "Figure out the amount of interest per month";
     assignedTo = "Paolo Bellavista";
)
public void calculateInterest(float amount , float rate) { 
//TODO 
         }
```
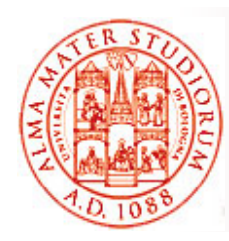

## **Limitazioni**

- *NON* si possono avere relazioni di *estensione* (*extends*) fra tipi di annotation
- □ I *tipi di ritorno* degli eventuali metodi di una annotation devono essere: tipi primitivi, String, Class, enum, tipi di annotation <sup>o</sup> array dei tipi elencati
- Una annotation *NON* può lanciare eccezioni, ovvero NON può avere una *throws clause*
- *NON* sono permessi *self-reference* (AnnotationA non può contenere un membro di tipo AnnotationA) né **circular-reference** (AnnotationA non può contenere un membro di tipo AnnotationB e questo di AnnotationA)

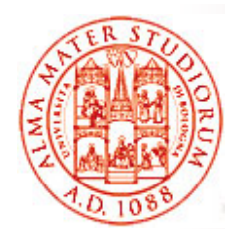

## **Riferimenti fra Annotation**

```
public @interface Trademark 
{
    String description( ); 
    String owner( );
}
```

```
public @interface License {
    String name( );
  String notice();
    boolean redistributable( );
    Trademark[ ] trademarks( );
}
```

```
@License (  
        name = "SWIMM";
        notice= "license notice …";
        redistributable = true;
         trademarks = 
{
                     @Trademark(description = "abc" , owner = "xyz"),
                     @Trademark(description = "efg" , owner = "klm")
                    }
)
public class ExampleClass { … }
```
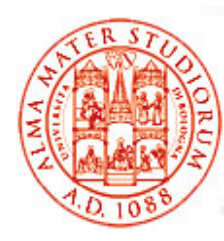

#### **Meta-Annotation: Annotazioni su Tipi Personalizzati di Annotation**

❏ *@Target*: specifica il *tipo di elemento* al quale si può allegare tale tipo di annotation (field, method,…)

```
@Target ( { ElementType.METHOD,ElementType.PACKAGE } )
public @interface ExampleAnnotation { … }
```
❏ *@Documented*: specifica che le annotation di tale tipo faranno parte della *documentazione Javadoc* generata

```
@Documentedpublic @interface ExampleAnnotation { … }
```
□ **@Inherited** solo per annotazioni apposte a classi. Il tipo di annotazione verrà automaticamente *ereditato dalle sottoclassi* della classe alla quale viene allegata

**@Inherited**

```
public @interface ExampleAnnotation { … }
```
*@Retention*: politica di *mantenimento in memoria* con cui  $\Box$ compilatore e JVM devono gestire le annotation

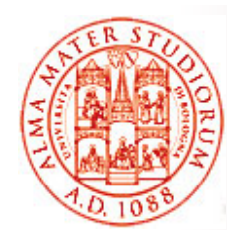

## **Politiche di Retention**

#### $\mathcal{L}_{\mathcal{A}}$ **@Retention(RetentionPolicy.SOURCE)**

Annotation non verrà letta dal compilatore → non memorizzata nel bytecode (.class file) → ignorata dalla JVM, utilizzata solo a tempo di sviluppo e compile-time, presente nel solo sorgente

#### **@Retention(RetentionPolicy.CLASS)** – *default*

Annotation verrà registrata nel bytecode dal compilatore, ma <u>non</u> verrà <u>mantenuta dalla JVM</u> a runtime in modo ispezionabile da codice di «livello applicativo»; tipicamente utilizzabile a solo tempo di caricamento

#### **@Retention(RetentionPolicy.RUNTIME)**

Annotation verrà registrata nel bytecode e potrà essere <u>letta a</u> runtime (mediante *reflection*) anche dopo il caricamento della classe da parte della JVM; utilizzabile anche all'interno del codice di supporto/applicativo <sup>a</sup> tempo di esecuzione, con proprietà eventualmente modificabili a runtime

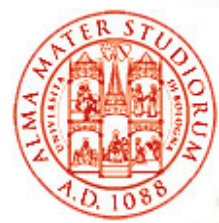

## **Reflection & Annotation**

*Accesso runtime alle annotation (RetentionPolicy.RUNTIME):*

→ introduzione interfaccia **AnnotatedElement** 

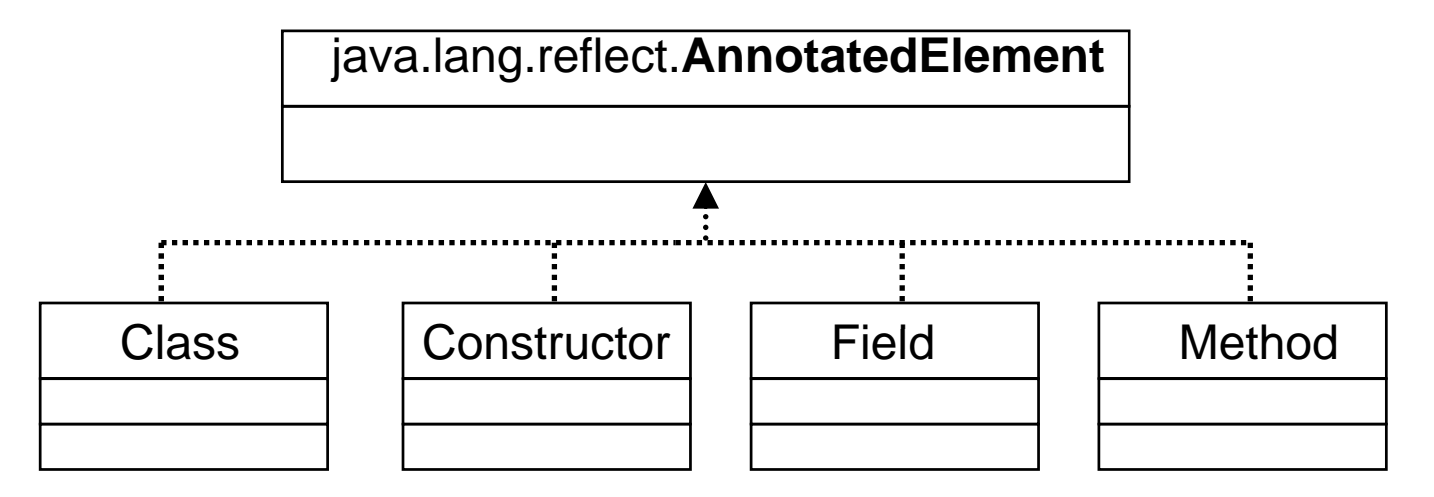

- $\geq$  boolean isAnnotationPresent(Class<? extends Annotation> annotationType)
- $\geq$ <T extends Annotation>T getAnnotation(Class<T> annotationType)
- $\blacktriangleright$ Annotation[] getAnnotations()
- ¾ Annotation[ ] getDeclaredAnnotations()

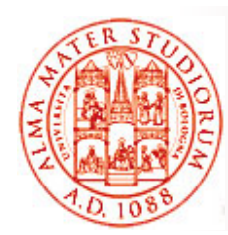

# **Esempio (1)**

Verifica della presenza di una annotazione in una classe:

```
public void testAnnotationPresent(PrintStream out) throws 
   IOException{
   Class c = Sub.class;
   boolean inProgress = c.isAnnotationPresent(InProgress.class);
   if(inProgress){
        \mathbf{out.println}(\n\mathbf{vSub is In Progress");}} else {
                out.println("Sub is not In Progress");
          }
}
```
*O t t "S b i I P " Output: "Sub is In Progress"*

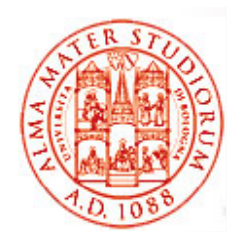

# **Esempio (2)**

Verifica della presenza di una annotazione in una classe:

```
public void testGetAnnotation(PrintStream out) throws 
   \bf 10Exception, NoSuchMethodException{
   Class c = ExampleClass.class;
   AnnotatedElement el = c.getMethod("calculateInterest" , 
   "float.class float.class ," "float.class float.class ); "
   GroupTODO groupToDo = el.getAnnotation(GroupTODO.class);
   String assignedTo = groupToDo.assignedTo();
   out.println("TODO item assigned to: " + assignedTo);
}
```
*Output: "Paolo Bellavista"*

**Nota:** Occorre aver associato all'annotation GroupTODO la metaannotation @Retention(RetentionPolicy RUNTIME) @Retention(RetentionPolicy.RUNTIME)

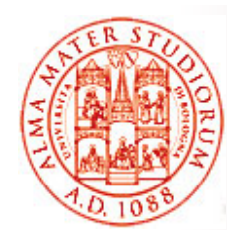

## **Le Annotazioni, quindi…**

- □ Arricchimento dello spazio concettuale del linguaggio (verso *Declarative Programming*)
- Maggior potenza espressiva del linguaggio
- □ Possibilità di specificare informazioni relative a determinate entità **senza dover ricorrere a descrittori esterni** (evitando possibili disallineamenti)
- □ Maggior controllo di errori a compile-time
- □ Semplicità di utilizzo
- E ora ne vedremo immediatamente tutta una serie di *esemplificazioni e utilizzi pratici* nel modello dei componenti enterprise Java a partire da J2EE5 (EJB v3.0)